**IBM DB2 Information Integrator OmniFind Edition**

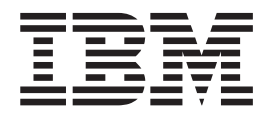

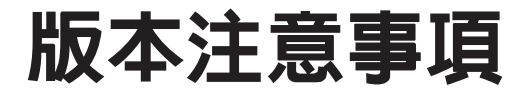

*8.2*

**IBM DB2 Information Integrator OmniFind Edition**

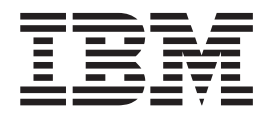

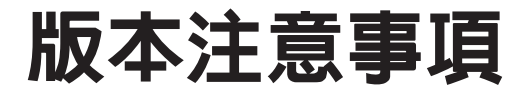

*8.2*

使用這個資訊及其支援的產品前,請閱讀「注意事項」中的一般資訊。

本文件包含 IBM 的專屬資訊。並且受到授權合約與著作權法的保護。本書包含的資訊不包括任何產品保證,本手冊提及 的任何陳述也不應詮釋爲包括任何產品保證。

您可以線上訂購 IBM 出版品,也可以透過當地的 IBM 業務代表訂購:

• 若要線上訂購出版品,請造訪「IBM 出版品中心」:[www.ibm.com/shop/publications/order](http://www.ibm.com/shop/publications/order)

• 若要尋找當地的 IBM 業務代表,請造訪 IBM Directory of Worldwide Contacts:[www.ibm.com/planetwide](http://www.ibm.com/planetwide)

當您傳送資訊至 IBM,您即授與 IBM 非專屬權利,IBM 得以其認為適當的方式加以使用或散佈,而無需對您負任何責 任。

**© Copyright International Business Machines Corporation 2004. All rights reserved.**

# 目錄

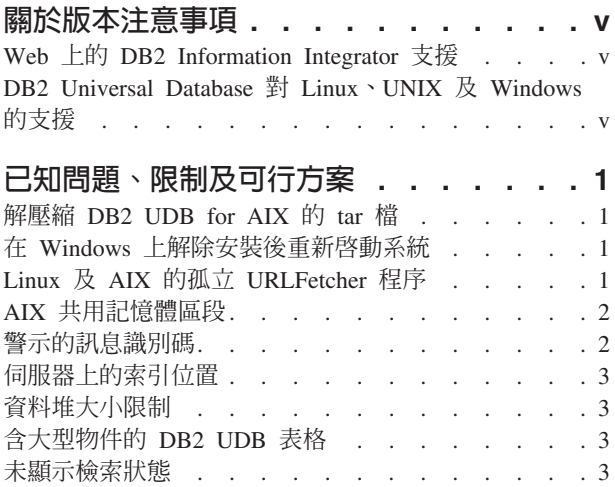

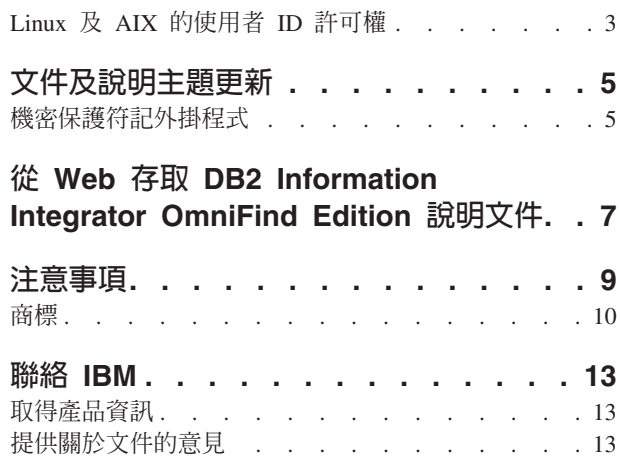

## <span id="page-6-0"></span>關於版本注意事項

本版本注意事項包含最新的 IBM® DB2® Information Integrator OmniFind™ Edition 8.2. 版相關資訊。

版本注意事項分成兩個部份。第一個部份包含在出版時已知,且適用於產品最新版本 的問題、限制及因應措施明細。請閱讀這些注意事項以熟悉這一版 DB2 Information Integrator OmniFind Edition 任何已知未解決的問題。

第二個部分包含先前出版的 HTML、PDF 及印製文件的修正及更新。

### **Web 上的 DB2 Information Integrator 支援**

如需 IBM DB2 Information Integrator OmniFind Edition 及最新的支援問題相關資訊, 請參閱 DB2 Information Integrator 支援網頁,網址是 <www.ibm.com/software/data/integration/db2ii/support.html> 。

## **DB2 Universal Database 對 Linux · UNIX 及 Windows 的支援**

如需 IBM DB2 Universal Database™ 的 Linux™、UNIX® 及 Windows® 版產品已知問 題的相關資訊,請參閱  $DB2$  枝術支援網頁, 網址是 <www.ibm.com/software/data/db2/udb/winos2unix/support> °

## <span id="page-8-0"></span>已知問題、限制及可行方案

此資訊說明 DB2 Information Integrator OmniFind Edition 8.2 版目前已知的限制、問題 及可行方案。

任何限制可能適用或不適用於此產品的其它版本。

#### 解壓縮 DB2 UDB for AIX 的 tar 檔

針對 DB2 Universal Database Enterprise Server Edition for AIX® 8.2 版,您必須在安 裝 DB2 UDB 前先解開 CD 映像檔。

在啓動企業搜尋安裝前先解壓縮 CD。

若需解壓縮 CD 的更多資訊,請造訪 DB2 Information Center 8.2 版: http://publib.boulder.ibm.com/infocenter/db2help/index.jsp。在 DB2 Information Center 中, 按一下安裝 → 資料庫系統 → DB2 Universal Database for Linux、UNIX、及 Windows → DB2 伺服器 → DB2 UDB Enterprise Server Edition (非分割的) → AIX → 啓動 DB2 安裝精靈。

在企業搜尋安裝程式安裝 DB2 UDB 前,必須先解開此檔案。

若要解開 CD 映像檔:

- 1. 將 product.tar.Z 複製至暫存檔案系統, product 代表授權可安裝的產品。
- 2. 輸入下列命令以啓動 DB2 安裝精靈:

zcat product.tar.Z | tar -xf - ;./product/db2setup

例如,如果 DB2 UDB Enterprise Server Edition 的產品名稱是 ese,則輸入下列命 솎 :

zcat ese.tar.Z | tar -xf -  $\frac{1}{2}$ ./ese/db2setup

在企業搜尋安裝期間,提供未解開檔案路徑的目錄,其中包含檔案 db2setup。例如,未 解開檔案的目錄可能是 .\ese.sbcsaix1。

#### 在 Windows 上解除安裝後重新啓動系統

如果您在 Windows 電腦上解除安裝 DB2 Information Integrator OmniFind Edition (企 業搜尋),必須重新啓動系統才能完成移除所有程式檔。

您還必須手動刪除企業搜尋安裝目錄。如果您未重新啓動系統或刪除程式檔,就嘗試 再次安裝企業搜尋,可能會發生問題。

## Linux 及 AIX 的孤立 URLFetcher 程序

問題:Web 搜索器使用兩套程序。當一套程序結束時,會提示您結束第二套程序。有時 候一套程序會意外結束,而讓另一套程序一直執行。

如果您從 UNIX ps 命令的輸出看到如下所列的孤立程序,便可判斷這種情況已發生:

<span id="page-9-0"></span>TIME CMD F S UID PID PPID CPRI NIADDR S7 WCHAN STIME TTY 0 S user1 26222 1 0 75 0 - 152641 schedu 10:34 pts/8  $00:00:00$ 

/opt/IBMJava2-141/ire/bin/iava -classpath /.../URLFetcher.iar:...

請注意:

- PPID (母處理程序 ID) 為 1 表示程序為孤立。
- 類別路徑中出現 URLFetcher.iar 表示這是 Web 搜索器程序。

#### 解決方案

找出孤立程序的程序 ID (PID)。在之前範例中是 26222 並予以清除。在 Linux 及 AIX 上,請使用 kill 命令,不用加引數。您也許還會在程序表格中看到『子』項目。子項目 代表孤立程序所建立的執行緒。當您清除前一次程序時,應刪除這些子項目。

當您看到孤立的 URLFetcher 程序時,應清除此程序,因為如果它存在程序表格中,則 作業系統會為其保留資源。您應定期檢查是否存在這些孤立程序,尤其當您懷疑 Web 搜 索器已異常終止時。如果存在這些程序,請予以清除。

### AIX 共用記憶體區段

如果您在 AIX 上看到訊息 SOL1224N,您可能已超出 AIX 所容許的共用記憶體區段 數。

若要解決此問題,請參閱 IBM 技術支援網站上的主題 SQL1224N 共用記憶體區段。

### 警示的訊息識別碼

當您指定要接收關於記載訊息的電子郵件,便會自動接收任何已啓用警示的電子郵 件。

當為接收關於記載訊息的電子郵件配置選項時,指定要接收電子郵件的訊息識別碼。 如果您啓用集合或系統的警示,警示條件的訊息識別碼會自動內含在訊息識別碼清單 內。

如果當監督的條件發生時,您不要接收電子郵件,可以從清單中移除訊息識別碼。

為警示所產生的訊息加下:

#### **FFQC2607W**

搜索器階段作業的搜索文件數超出臨界值。

### **FFQC2611W**

集合的集合文件數超出臨界值。

#### **FFOC2613W**

搜尋階段作業的搜尋程序回應超出臨界値。

#### **FFQC2616W**

可用的磁碟空間比伺服器上所配置的臨界值少。

#### **FFQC4009E**

企業搜尋的搜尋 Web 應用程式不在執行中。

#### **FFQC4013E**

無法對集合啓用企業搜尋的搜尋 Web 應用程式。

#### **FFQC4026E**

無法重新啓動集合的搜尋程序。

### <span id="page-10-0"></span>伺服器上的索引位置

當建立集合時,如果您要指定預設位置以外的索引位置,且指定的索引位置不在伺服 器資料根目錄上,則這個非預設索引位置的磁碟空間使用情況將不會被監督。

若為多重伺服器安裝,當建立集合時,如果您要指定預設位置以外的索引位置,在全 部四部伺服器中必須先存在這個索引位置。

### 資料堆大小限制

文件剖析器 Java™ 階段作業(又稱為 parserservice)有 400 MB 的資料堆大小限制。

此值出現在 *ES NODE ROOT/*config/services.ini:session7.max heap=400。如果 parserservice 階段作業的系統錯誤日誌中顯示出 OutOfMemory 訊息,請停止 parserservice 階段作業,在 services.ini 檔中增加 parserservice 的 max\_heap 值,並重新啓動 parserservice 階段作業。

#### 含大型物件的 DB2 UDB 表格

含有 128 MB 或更多無法搜索的 LOB 資料之 DB2 Universal Database 表格。大於 8 MB 的文件無法檢索。

#### 未顯示檢索狀態

如果您重新安裝新版本的 DB2 Information Integrator OmniFind Edition(企業搜尋), 而未移除之前的安裝,則檢索監督狀態時可能無法正確顯示。

當您開始索引建置,建置狀態不會正確地顯示在管理主控台的索引頁面上。然而,索 引正在建置中,當完成建置時,索引頁面就會顯示正確的檢索文件數,以及索引建置 的正確次數。

建議您在安裝新版本的 DB2 Information Integrator OmniFind Edition 之前,先移除之 前的版本。

## Linux 及 AIX 的使用者 ID 許可權

您也許需要為新的企業搜尋使用者 ID 新增寫入權。

如果您使用不同的 Linux 或 AIX 使用者從企業搜尋管理員重新安裝企業搜尋,當您之 後新增 DB2 搜索器,並選取 DB2 Universal Database 類型 4 Java 資料庫連接 (JDBC) 驅動程式,可能會發生錯誤。在此情況下,您必須在 /home/*db2inst1*/sqllib/tmp/0.spf 檔 中,為新企業搜尋管理員使用者新增寫入權。

## <span id="page-12-0"></span>文件及說明主題更新

此文件說明 DB2 Information Integrator OmniFind Edition 的 HTML、PDF 及印製文件 的修正及補充。

本節中所有 DB2 Information Center 的導覽參照, 皆假設您使用 DB2 Information Center 導覽樹作為啓始點。

#### 從 WebSphere Portal 移轉至企業搜尋

下列資訊為移轉主題更新,可在 DB2 Information Center 或管理企業搜尋 PDF 檔 (iiysa.pdf) 中找到:

在您啓動移轉精靈前,請先確定已執行企業搜尋系統。

#### **taxonomy\_ID::category\_ID**

在 DB2 Information Center 或程式設計指南及參考手冊 (iiysp.pdf) 第 11 頁中的主題 『查詢語法』中,taxonomy\_ID::category\_ID 一詞應為 taxonomy\_ID::category\_ID。此查 詢的兩個區段皆爲變數。

*taxonomy\_ID::category\_ID* 一詞找出屬於 *category\_ID* 或任何其子種類的任意相符文件。 如果您要查詢以傳回僅屬於指定種類,而不屬於任何其子種類的文件,在字詞前加上 等號(=)。

如果您正在建立搜尋應用程式,請參閱管理企業搜尋 (iiysa.pdf) 或 DB2 Information Center 中的『使用種類』,取得關於種類類型的資訊。

### 機密保護符記外掛程式

當您指定搜索器屬性,便能指定用來強制進行文件層次存取控制的 Java 類別名稱。

產品中有此功能,但未於企業搜尋文件中說明。

搜索時,藉由將系統中每份文件和一或多個機密保護符記(以逗點定界限的字串)相 連結,可以達成文件層次機密保護。依預設,每份文件會指定一個公用符記,讓每個 人都可使用這份文件。公用符記可置換成管理員所提供的值,或從搜索文件的欄位中 取出的值。

機密保護符記外掛程式可讓您套用自己的商業規則,來決定任何特定搜索文件的機密 保護符記値。外掛程式包含每份文件都會呼叫的一個 Java 類別。已指定的機密保護符 記及文件 ID 會傳給 Java 類別。而類別會傳回一組新的或已修改的機密保護符記,或 類別可指出要忽略或略過的文件。

您不能將機密保護外掛程式和 NNTP 搜索器一起使用。

和每份文件相連結的機密保護符記儲存在索引中,只用於過濾出那些查詢中符合所出 現機密保護符記的文件。通常群組 ID 用作機密保護符記,但符記可為企業機密保護原 則中所決定的任何項目。

請參閱 IBM 技術支援網站,取得更多本主題的相關資訊,以及可以用自己邏輯進行修 改的範例程式碼。

## <span id="page-14-0"></span>從 Web 存取 DB2 Information Integrator OmniFind Edition 說明文件

您可以從 Web 存取 DB2 Information Integrator OmniFind Edition (企業搜尋) 說明文 件。

所有的 DB2 Information Integrator 書籍及版本注意事項 (PDF 檔) 都可以從 IBM 技 術支援網站中的 DB2 Information Integrator 取得,網址是 <http://www.ibm.com/software/data/integration/db2ii/supportomni.html> 。

若要從 DB2 Information Integrator 支援網站存取最新的 DB2 Information Integrator 產 品文件,請按一下「Product Information」鏈結

您可以從「Product Information」鏈結存取所有 DB2 Information Integrator OmniFind Edition 文件的支援語言版本:

- DB2 Information Integrator OmniFind Edition 產品文件 (PDF 檔)
- 版本注意事項
- 下載及安裝 Linux 及 UNIX, and Windows 的 DB2 Information Center 之指示說明
- DB2 Information Center 的相關鏈結

DB2 Information Integrator OmniFind Edition 支援網站還提供支援文件、IBM 紅皮書 ™、白皮書、產品下載、使用者群組鏈結、以及 DB2 Information Integrator OmniFind Edition 的相關新聞。

## <span id="page-16-0"></span>注意事項

本資訊是針對 IBM 在美國所提供之產品與服務開發出來的。IBM 不見得會對所有國家 或地區都提供本文件所提的各項產品、服務或功能。要知道在您所在地區是否可得到 這些產品及服務時,請向當地的 IBM 服務代表查詢。而此處任何對於 IBM 產品、程 式或服務的參考之處,並不表示或暗示只可以使用 IBM 的產品、程式或服務。任何未 侵犯 IBM 的智慧財產權,任何功能相當的產品、程式或服務都可以取代 IBM 的產品、 程式或服務。不過,使用者必須自行負責評估和驗證任何非 IBM 產品、程式或服務的 作業。

在本文件中可能包含著 IBM 所擁有之專利或擱置專利申請的內容。本文件使用者並不 享有前述專利之任何授權。您可以用書面方式來查詢授權,來函請寄到:IBM Director of Licensing IBM Corporation North Castle Drive Armonk, NY 10504-1785 U.S.A.

若要查詢二位元組 (DBCS) 資訊的授權事宜,請聯絡您國家或地區的 IBM 智慧財產部 門,或者用書面方式寄到:IBM World Trade Asia Corporation Licensing 2-31 Roppongi 3-chome, Minato-ku Tokyo 106-0032, Japan

下列段落不適用於英國或任何其他與當地法律相抵觸的國家或地區: IBM 公司係以『現 狀』提供本出版品,且不作任何明示或默示的保證,包括但不僅限於非侵害、可售性 或符合特定用途之暗示保證。有些地區不允許放棄在特定交易中的明示或默示保證, 因此,這項聲明對您可能不適用。

本書中可能會有技術上的錯誤或排版印刷上的訛誤。因此,IBM 會定期修訂;並將修訂 後的內容納入新版中。IBM 得隨時修改及/或變更本書中所說明的產品及/或程式,恕 不另行涌知。

本資訊中任何對非 IBM 網站的敘述僅供參考,為便利貴客戶之使用,而非為該網站背 書。這些網站中的資料,並不包含在 IBM 產品的資料中,使用網站中的資料,須自行 負擔風險。

在不造成您困擾或損及您個人權益的前提下,IBM 得以適切使用或散佈您以各種型式所 提供的相關資訊。

本程式之獲授權者若希望取得本程式之相關資訊,以便達到下列目的:(i) 在獨立建立的 程式與其他程式(包括本程式)之間交換資訊;以及 (ii) 相互使用已交換的資訊。則請 與位於下列地址之人員聯絡:

IBM Corporation J46A/G4 555 Bailey Avenue San Jose, CA 95141-1003 U.S.A.

上述資料之取得有其條件,在某些情況下必須付費方得使用。

IBM 基於「IBM 客戶合約」、「IBM 國際程式授權合約」或雙方之間任何同等的合約 等條款,提供本文件中所說的授權程式與其所有適用的授權資料。

任何此處涵蓋的執行效能資料都是在一個受控制的環境下決定出來的。因此,若在其 他作業環境下,所得的結果可能會大大不同。有些測定已在開發階段系統上做過,不 <span id="page-17-0"></span>過這並不保證在一般系統上會出現相同結果。再者,有些測定可能已透過推測方式評 估過。但實際結果可能並非如此。本文件的使用者應依自己的特定環境,查證適用的 資料。

非 IBM 產品的相關資訊,取自該產品供應商、發佈的聲明或其他公共來源。IBM 未測 試過這些產品,因此無法確認非 IBM 產品的效能、相容性或其他聲明。有關非 IBM 產 品的功能問題,請洽該產品供應商。

有關 IBM 未來動向的任何陳述,僅代表 IBM 的目標而已,並可能於未事先聲明的情 況下有所變動或撤回。

這個資訊中包含每日業務使用的報告和資料範例。為使說明盡可能完備,範例中包含 個人、公司、品牌和產品的名稱。此等名稱皆屬虛構,凡有類似實際個人或企業所用 之名稱及地址者,皆屬巧合。

#### 著作權授權:

本資訊可包含原始語言的範例應用程式,用以說明各種作業平台上的程式設計技術。 貴客戶得為開發、使用、行銷或散佈運用樣本程式之作業平台的應用程式程式介面所 撰寫的應用程式之目的,免費複製、修改並散佈這些樣本程式。此些範例並未在所有 情況下完整測試。故 IBM 不保證或默示保證這些樣本程式之可靠性、服務性或功能。

這些範例程式的每個複本或任何部分,或任何衍生作品都必須包括以下版權聲明:

Outside In (®) Viewer Technology, © 1992-2004 Stellent, Chicago, IL., Inc. All Rights Reserved.

IBM XSLT Processor Licensed Materials - Property of IBM © Copyright IBM Corp., 1999-2004. All Rights Reserved.

#### 商標

這個主題列出 IBM 商標和某些非 IBM 商標。

下列專有名詞是 International Business Machines Corporation 在美國和/或其他國家或地 區的商標:

**IBM AIX** AIX 5L DB<sub>2</sub> DB2 Universal Database Domino Informix Lotus Lotus Notes **Notes** OmniFind WebSphere xSeries  $z/OS$ 

下列專有名詞是其他公司的商標或註冊商標:

Java 及所有以 Java 為基礎的商標和標誌是 Sun Microsystems, Inc. 在美國和/或其他國 家或地區的商標或註冊商標。

Microsoft、Windows、Windows NT 和 Windows 標誌是 Microsoft Corporation 在美國 和/或其他國家或地區的商標。

Intel、Intel Inside (標誌) 、MMX 和 Pentium 是 Intel Corporation 在美國和/或其他國 家或地區的商標。

UNIX 是 The Open Group 在美國和其他國家或地區的註冊商標。

Linux 是 Linus Torvalds 在美國和/或其他國家或地區的商標。

其他公司、產品或服務名稱,可能是其他公司的商標或服務標誌。

## <span id="page-20-0"></span>聯絡 IBM

若要在美國或加拿大聯絡 IBM 客戶服務,請呼叫 1-800-IBM-SERV (1-800-426-7378)。

若要瞭解可用的服務選項,請撥打下列號碼之一:

- 在美國: 1-888-426-4343
- 在加拿大: 1-800-465-9600

若要尋找您所在國家或地區的 IBM 辦事處,請參閱 Web 上的 IBM Directory of Worldwide Contacts, 網址是: www.ibm.com/planetwide。

#### 取得產品資訊

可透過電話或 Web 取得 DB2 Information Integrator 的相關資訊。

可透過電話或 Web 取得 DB2 Information Integrator 的相關資訊。這裡提供的電話號碼 在美國有效。

- 1. 若要訂購產品或取得一般資訊,請撥 1-800-IBM-CALL (1-800-426-2255)
- 2. 若要訂購出版品,請撥 1-800-879-2755
- 3. 請造訪網站: www.ibm.com/software/data/integration/db2ii/support.html。

此網站包含下列最新資訊:

- 技術叢書
- 訂購書籍
- 用戶端下載
- 新聞群組
- 修正程式集
- 新聞
- Web 資源的相關鏈結

### 提供關於文件的意見

請提供您對本書或其他 DB2 Information Integrator 文件的任何意見。

您的意見有助於 IBM 提供高品質的資訊。 請提供您對本書或其他 DB2 Information Integrator 文件的任何意見。您可以透過以下任一方法來表達意見:

- 1. 使用 www.ibm.com/software/data/rcf 的線上讀者意見表來傳送您的意見。
- 2. 請用電子郵件將您的意見寄到 comments@us.ibm.com。註明產品名稱、產品版本,以 及書籍名稱及產品編號(如適用)。如果您是針對特定文字表達意見,請註明文字 的位置(如標題、表格號碼或頁碼)。

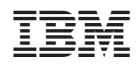

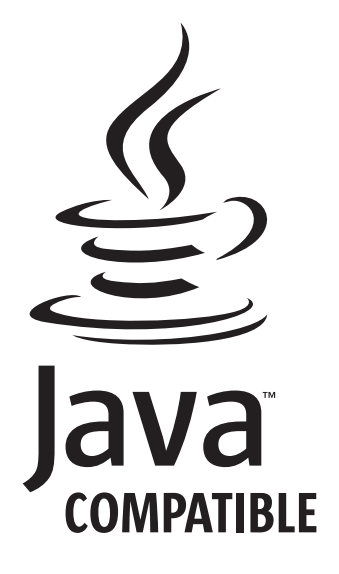